The book was found

# **Python: Practical Python Programming For Beginners And Experts (Beginner Guide)**

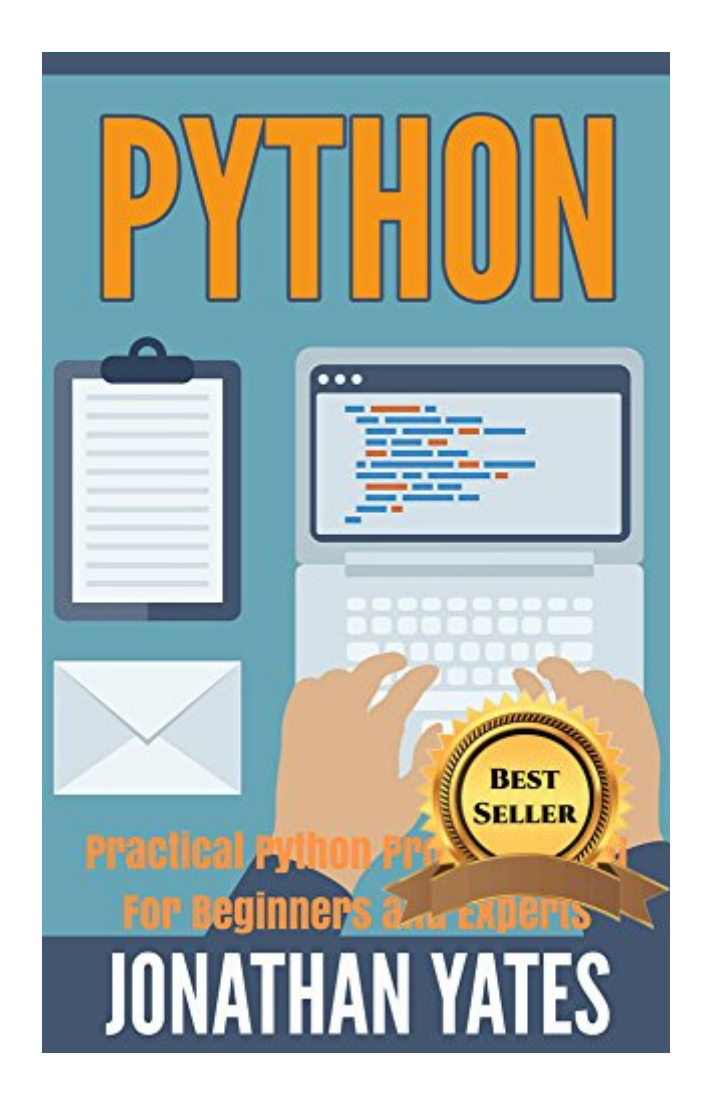

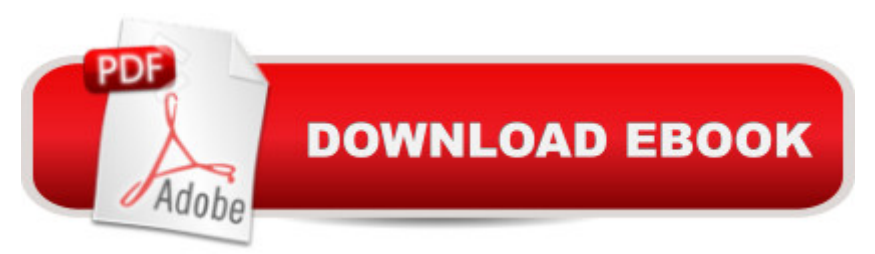

## **Synopsis**

Start work on your website, app, or search engine today with this practical Python guide, and claim your Free Bonus Chapter on Multi-Threaded Programming!Become an expert in Python today with this easy to follow guide that now includes pictures and examples to make learning more fluid!Are you aware that websites like Instagram, Spotify, and Pinterest use Python Programming in to make their sites? Will you create the next Instagram with your newfound expertise in Python? Python Programming is a widely used language that anyone can use and get good with, and also a super concise language that you can create nearly anything with. Mac, Linux, UNIX, and others have Python installed as a default setting since it is an open source and free language. After you read this book, you will fluent in this versatile code language and see it applied to a variety of examples now with pictures! As stated, you can use the language to create everything you want; a website, make a game, or even create a search engine. The big plus of using Python is, an explicit compiler is not necessary since itâ <sup>TM</sup>s an entirely interpreted language like Perl, Shell, and others.Read Now for Free using 's Kindle Cloud ReaderLearn about:An Introduction to PythonInstalling Python and Setting up the EnvironmentCommon Python SyntaxTypes of Variables in PythonUsing Operators and OperandsUsing Sequential LoopsDecision Making and ExpressionsStrings and Functions in PythonCreating, Using, and Modifying ListsTuples and Data TypesDictionary Operation and FunctionsMastering Date and TimeUser Defined FunctionsOrganizing Code With ModulesI/O Input Used in PythonExceptions and AssertionsObject Oriented ProgrammingPython Regular ExpressionsPython Multithreaded ProgrammingAnd Much More!Theis is an amazing book by Yates on Python; a relatively different book from rest of the available books on the subject. There is a complete guideline given on python with tips and strategies, and it becomes easy to understand the procedures of python programming. There are given techniques after following that we can easily get command in python programming. I would like to recommend this book to all!-AnoshThis book is a covers all the basics of python. It is a great introductory guide about python and a recommended quick reference to the language. It covers many concepts in depth and clearly explains the whole subject. If you are looking for a great reference or guide about the language, then you gotta check out this book!!! Highly recommended.-StephanieGet serious with your work and take the steps the become an Expert by scrolling up and clicking the Buy button today!

## **Book Information**

File Size: 2664 KB Print Length: 170 pages

Simultaneous Device Usage: Unlimited Publication Date: July 7, 2016 Sold by:Â Digital Services LLC Language: English ASIN: B01I5P72PC Text-to-Speech: Enabled X-Ray: Not Enabled Word Wise: Not Enabled Lending: Not Enabled Enhanced Typesetting: Not Enabled Best Sellers Rank: #41,917 Paid in Kindle Store (See Top 100 Paid in Kindle Store) #2 in Kindle Store > Kindle eBooks > Nonfiction > Science > Mathematics > Mensuration #7 in Kindle Store > Kindle eBooks > Computers & Technology > Programming > C & C++  $\#16$  in  $\hat{A}$  Books > Computers & Technology > Programming > Languages & Tools > C & C++ > C++

## **Customer Reviews**

This book is ok. It is more like screenshots but it provides some nice info on the libraries and a good background on differences between other programming languages. I do not recommend this book for a beginner coder. If you are familiar with other languages you will enjoy this quick read and reference.

Coding is my passion. I am working in the php platform for the last one and half years. One of my friend suggested me to have a look at python. I already knew that site like YouTube is created on python. So I decided to have a look at it. After completing this book, I found it is a bit more easier to operate than php. The install process are described wonderfully step by step with pictures included. All the python syntax and variables are narrated clearly that anyone will be able to understand it clearly. This book is very easy to follow because all examples are narrated with pictures. You can use the language to create everything you want. Thank you Jonathan, waiting for the next version of the book.

This book has enriched my knowledge with vital vocabularies about Python Programming. Personally, I am not really that familiar with Python until I was able to read this material. In fact, I have learned about the anatomy and components of Python Programming through this very

informative piece. It has also taught me about better computer programming and obtaining an enhanced operating system using Python. Indeed, the content of this book is a juxtaposition of overwhelming yet very interesting information about the topic.

An introduction to Python. This book will open your mind for you to understand and learn more about Python. It is a program that is a widely used language that anyone can use and get good with, and also a super concise language that you can create nearly anything with. This beginners guide can make you an expert user of Python for is simplest way of writing it for us ordinary people can understand even you don't have background in programming.

Doing Python programming in Python and the basic knowledge for any programmer coding in python right form the Installing python and setting the coding environment, data types, Decision Making and Expressions, loops, and this one should be a starter guide to the more advanced level of Python.

The book is best for beginners and refreshment for an intermediate. This book became helpful for me to fully understand the syntax and language of Python, I really love studying programming languages and it made easy by this book. This book is extremely clear and well-written. It introduces a novice to the foundation concepts of computer science. There are many great examples and activities that the reader can jump into almost immediately. I was pleasantly surprised to find the level of detail included in this book towards the fundamental theories of software development. This book is very helpful and by reading this book I have found my almost question a<sup>™</sup>s answer from this book. I will recommend this book to you if you have interest about Python programming and if you are a beginner.

I used this book in my very first programming class and it definitely taught me a lot about the program. It is not meant to teach Python as much as it is to introduce concepts that can be applied to any language you may decide to pursue. The use of Python is advantageous because of its relative ease for new programmers and its intuitive syntax. After learning these basics, I have had a much easier time dipping my toes into other languages. I recommend this book for anyone wanting to pursue Python programming.

Good Book! This book is very educational, it teaches you everything there is to know about Python

if you are a student or if you simply want to learn how to use Python.

#### Download to continue reading...

Python: PYTHON CRASH COURSE - Beginner's Course To Learn The Basics Of Python [Programming In 24 Hours!: \(](http://ebooksupdate.com/en-us/read-book/5xE9X/python-practical-python-programming-for-beginners-and-experts-beginner-guide.pdf?r=i5FjnLMtf2pUybmcnnzRuyYi1v6abtSXfzJqmlntdf4b8g7y9U2aHGY4Iuacu%2Fc3)Python, Python Programming, Python for Dummies, Python for Beginners, python crash course) Python: Learn Python In A DAY! - The Ultimate Crash Course to Learning the Basics of Python In No Time (Python, Python Course, Python Development, Python Books, Python for Beginners) Programming #45: Python Programming Professional Made Easy & Android Programming In a Day! (Python Programming, Python Language, Python for beginners, ... Programming Languages, Android Programming) PYTHON: Python in 8 Hours, For Beginners, Learn Python Fast! A Smart Way to Learn Python, Plain & Simple, Learn Python Programming Language in Easy Steps, A Beginner's Guide, Start Coding Today! Python: Learn Python FAST - The Ultimate Crash Course to Learning the Basics of the Python Programming Language In No Time (Python, Python Programming, ... (Learn Coding Fast with Hands-On Project 7) Python: Practical Python Programming For Beginners and Experts (Beginner Guide) Programming Raspberry Pi 3: Getting Started With Python (Programming Raspberry Pi 3, Raspberry Pi 3 User Guide, Python Programming, Raspberry Pi 3 with Python Programming) Python: Learn Web Scraping with Python In A DAY! - The Ultimate Crash Course to Learning the Basics of Web Scraping with Python In No Time (Web Scraping ... Python Books, Python for Beginners) Programming #57: C++ Programming Professional Made Easy & Android Programming in a Day (C++ Programming, C++ Language, C++for beginners, C++, Programming ... Programming, Android, C, C Programming) Programming: Computer Programming for Beginners: Learn the Basics of Java, SQL & C++ - 3. Edition (Coding, C Programming, Java Programming, SQL Programming, JavaScript, Python, PHP) Programming #8:C Programming Success in a Day & Android Programming In a Day! (C Programming, C++programming, C++ programming language, Android , Android Programming, Android Games) Hacking: Hacking Made Easy 1: Beginners: Python: Python Programming For Beginners, Computer Science, Computer Programming C#: Programming Success in a Day: Beginners guide to fast, easy and efficient learning of C# programming (C#, C# Programming, C++ Programming, C++, C, C Programming, C# Language, C# Guide, C# Coding) Swift and Python Programming Guide: Programming Language For Beginners: Learn in a Day! Box Set Collection (Swift, Python, JAVA, C++. PHP) DOS: Programming Success in a Day: Beginners guide to fast, easy and efficient learning of DOS programming (DOS, ADA, Programming, DOS Programming, ADA ... LINUX, RPG, ADA Programming, Android, JAVA)

ASP.NET programming (ASP.NET, ASP.NET Programming, ASP.NET ... ADA, Web Programming, Programming) FORTRAN Programming success in a day:Beginners guide to fast, easy and efficient learning of FORTRAN programming (Fortran, Css, C++, C, C programming, ... Programming, MYSQL, SQL Programming) Prolog Programming; Success in a Day: Beginners Guide to Fast, Easy and Efficient Learning of Prolog Programming (Prolog, Prolog Programming, Prolog Logic, ... Programming, Programming Code, Java) Parallel Programming: Success in a Day: Beginners' Guide to Fast, Easy, and Efficient Learning of Parallel Programming (Parallel Programming, Programming, ... C++ Programming, Multiprocessor, MPI) Android: Programming in a Day! The Power Guide for Beginners In Android App Programming (Android, Android Programming, App Development, Android App Development, ... App Programming, Rails, Ruby Programming)

<u>Dmca</u>